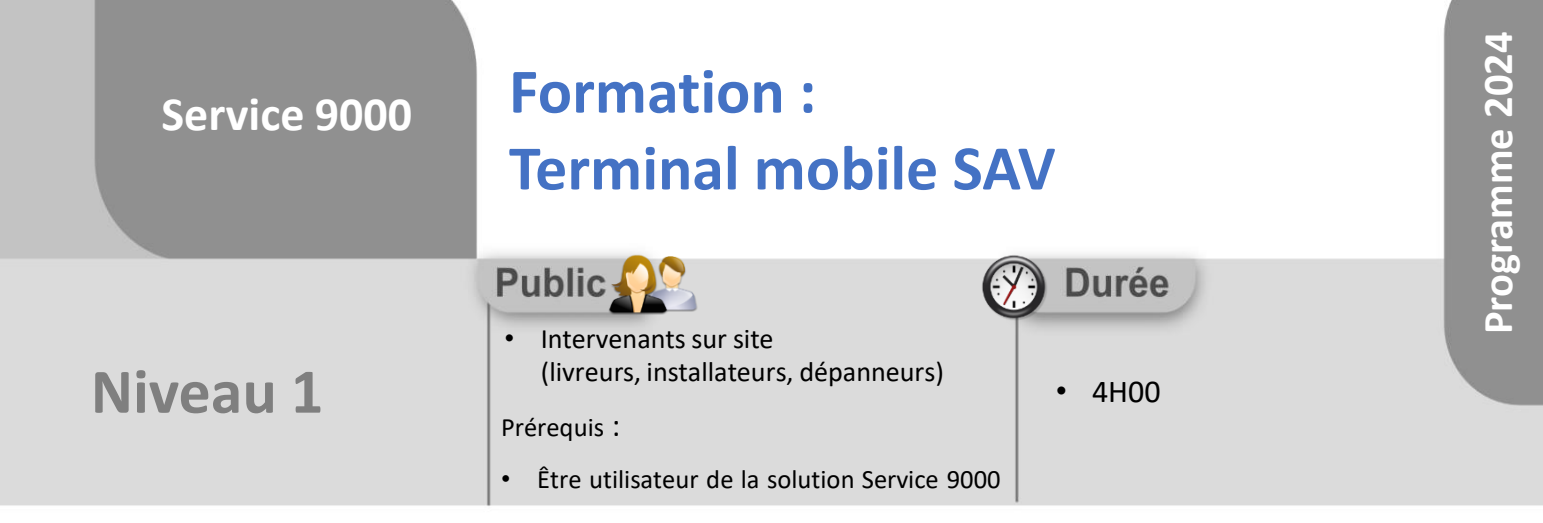

Notre offre de formation est **accessible à tout public**, n'hésitez pas à nous faire part de vos besoins spécifiques en lien avec un éventuel handicap afin que notre équipe adapte au mieux vos modalités de formation : Aménagement des horaires, de lieux, des supports, des places de parking, etc.

Notre contact handicap se tient à votre écoute (Nathalie Bonnet [nbonnet@technic-soft.fr](mailto:nbonnet@technic-soft.fr)).

## **Moyens pédagogiques** ēe.

- Salles de formation Technic-Soft équipées d'écrans tactiles 70 & 80 Pouces
- Vidéoprojecteur
- Terminal mobile Android
- Postes de travails disposant de votre propre base de données.
- Support de formation et Aide en ligne

# **Méthodes pédagogiques**

- Formation en présentiel
- Apports des compétences métiers du formateur
- Présentation structurée du cas simple au cas le plus complexe
- Exercices pratiques et évaluatifs sur des cas concrets de l'entreprise
- Construction d'une base test à partir des données transmises par le client en amont de la formation. Cette base adaptée au secteur d'activité du client permettra aux stagiaires de se mettre en situation pendant et à l'issue de chaque session de formation

## Référence : FP-S9-ANDROID

Déclaration d'activité enregistrée sous le numéro **73.31.00819.31** auprès du préfet de la région Occitanie

# **Programme**

- **1. Gestion des Interventions SAV**
	- Présentation
	- Paramétrer le mobile et l'affichage de la synthèse
	- Sélectionner, afficher, localiser, gérer une tournée
	- Consulter le détail d'une tâche
	- Consulter l'historique d'un dossier intervention
	- Démarrer une tournée
	- Communiquer avec le client ou le SAV
	- Joindre un document ou une photo
	- Consulter les documents liés à l'intervention
	- Gérer les articles
	- Gérer le compte rendu d'une intervention
	- Enregistrer un acompte
	- Enregistrer un règlement
	- Clôturer une intervention
	- Faire signer et enregistrer le rapport d'intervention
	- Déplacer/Enregistrer un nouveau rendez-vous
	- Picking d'une intervention
	- Gestion d'une tâche simple
	- Création et planification d'une tâche
- **2. Gestion des Interventions de maintenance**
	- Enregistrer la localisation GPS du produit
	- Gérer les points de contrôle
	- Remplacer un produit
	- Enregistrer un nouveau produit sur un contrat
	- Modifier un produit
	- Visualiser et enregistrer l'historique d'un compteur
	- Enregistrer la fin d'utilisation d'un produit
- **3. Gestion d'une demande (Module optionnel)**
	- Prise en charge de la demande
	- Modifier la demande
	- Modifier la tâche
	- Modifier/Ajouter un contact
- **4. Gestion du mode Offline (module optionnel)**
- **5. Gestion d'une vente additionnelle (module optionnel)**

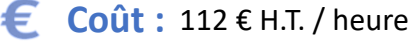

TECHNIC-SOFT

Technic-Soft SAS – 15 Rue Boudeville – 31104 Toulouse Cedex 05 62 87 85 85

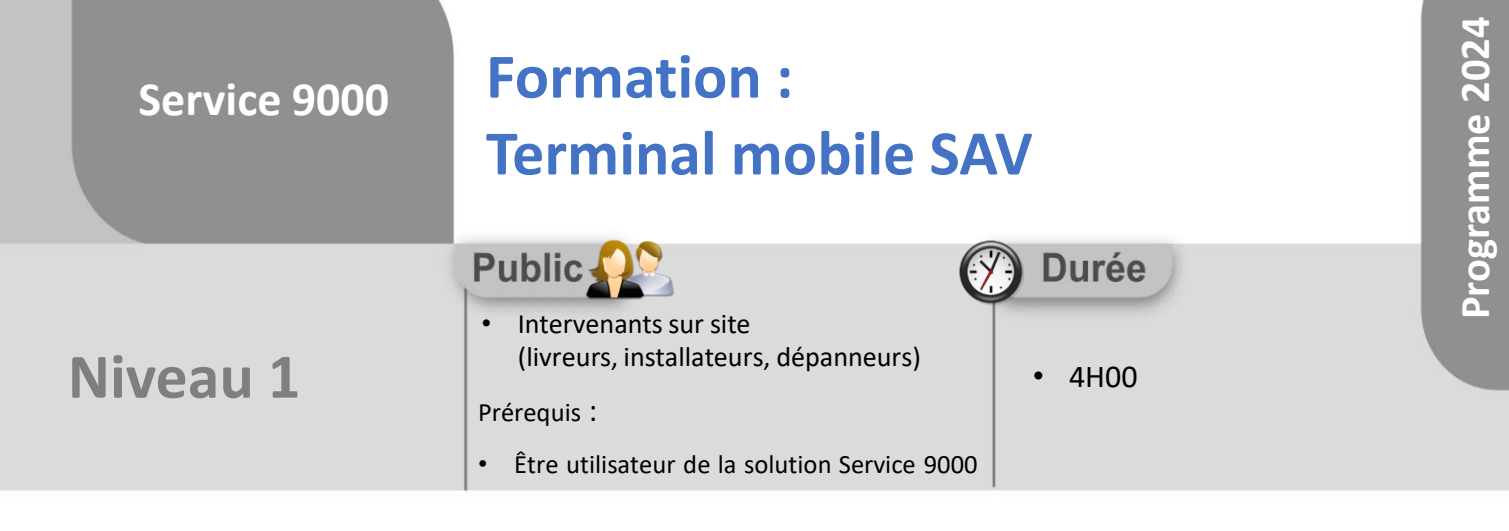

# **Objectifs**

A l'issue du stage, le stagiaire sera capable de gérer ses interventions à l'aide du terminal mobile Android :

- Consulter son planning
- Replanifier un rendez-vous
- Saisir les comptes rendus d'intervention
- Saisir les checks
- Joindre des documents ou photos
- Générer les rapports d'intervention digitalisés

### k **Méthodes d'évaluation**

- Exercices pratiques sur des cas concrets évalués par le formateur
- Questionnaire d'auto-évaluation des objectifs en fin de formation

Déclaration d'activité enregistrée sous le numéro **73.31.00819.31** auprès du préfet de la région Occitanie

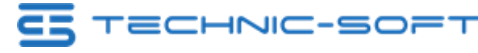